Diese Seite wird aktuell überarbeitet

# **Vorbereitung einer Videoproduktion**

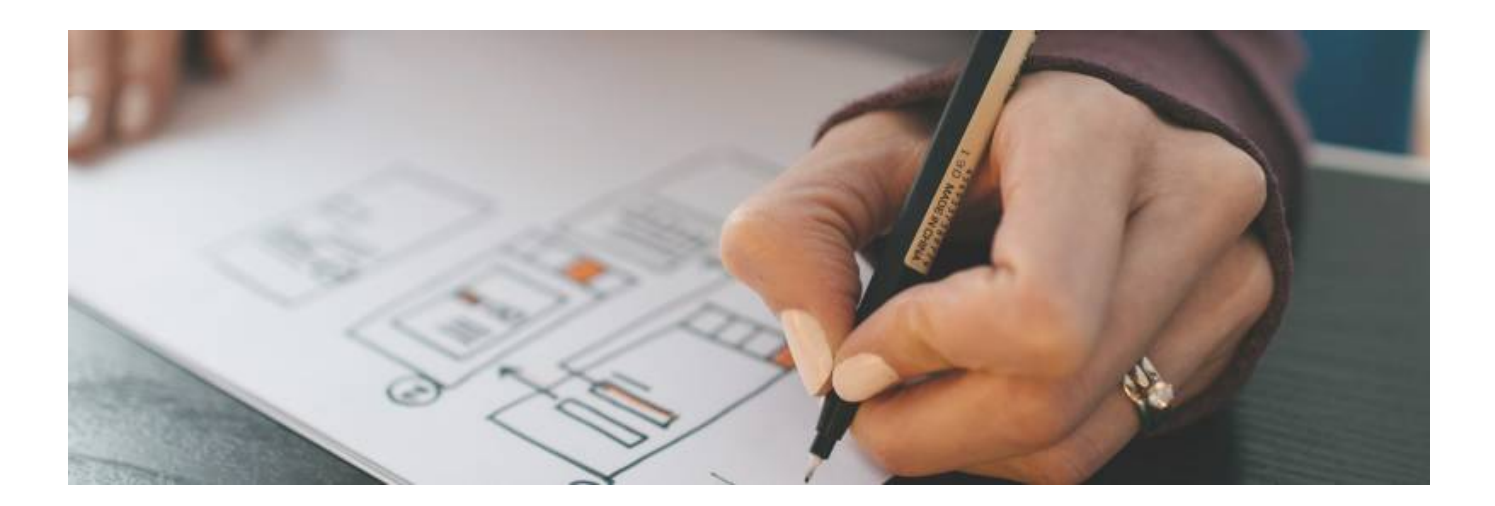

# **Einleitung**

Ein gutes Lehrvideo lässt sich nicht aus dem Stegreif erstellen. Auf dieser Seite finden sich Tipps zur erfolgreichen Vorbereitung eines Lehrvideos.

Anleitungen und Tutorials können als Video schnell und einfach konsumiert werden. Sie sind zugänglich und haben einen hohen Wiederholungswert.

Für ein gutes Video gibt es ein paar Tipps:

- Ein interessantes Video hat einen dramaturgischen Spannungsbogen.
- Kurz und knapp. Das KISS-Prinzip (Keep It Short and Simple) gilt besonders im Videoformat. Die Aufmerksamkeitsspanne nimmt bei Videos mit zunehmender Dauer ab.
- Gestaltung lohnt sich. Optisch ansprechende Videos fördern die Aufmerksamkeit und den Wiederholungswert.
- Persönlich vor der Kamera aufzutreten schafft Sympathie und fördert so die Bereitschaft der Zuschauer zuzuhören.
- Verbinden Sie verschiedene Darstellungs- und Gestaltungselemente. Abwechslung steigert das Interesse am Inhalt.
- Schaffen Sie einen Bezug zum Alltag. Auch wenn die Inhalte spezialisiertes Wissen beinhalten, so lässt dieser sich mit einem praktischen Beispiel und/oder einem Bezug besser merken. Schaffen Sie so eine emotionale Verbindung zum Thema.
- Zuerst in die Breite, dann in die Tiefe: Videos eignen sich sehr gut, um ein Grundlagenwissen aufzubauen und in die Breite zu streuen.

## **Vorüberlegungen**

Im besten Fall steht ein Lehrvideo **im Kontext eines übergreifenden didaktischen Konzepts**. Auch wenn es Sinn machen kann ein Video zum Selbstzweck zu produzieren, etwa um Studierende durch Abwechslung zu motivieren, so ist es doch vorrangig ein Werkzeug - ein Medium - zur Informationsvermittlung.

Zu Beginn sollte also festgestellt werden, welches konkrete (Lern-) Ziel mit dem Video erreicht werden soll. Im Einklang damit steht die Zielgruppe. Fragen Sie sich:

- Was ist das Ziel des Videos? (Aktivieren/motivieren, vermitteln, vertiefen, Übersicht schaffen)
- Welcher Lehrinhalt soll mit dem Video vermittelt werden?
- Ist es sinnvoll, mehrere kurze statt einem langem Video zu produzieren?
- An welcher Stelle im Studium/ im Lehrplan/ im Semester wird dieses Video den Studierenden zugänlich gemacht?
- Auf welchem Stand befindet sich das Zielpublikum?
- Gibt es weitere Begleitmaterialien zum Video?

In dieser Phase sollte auch der Sinn eines Videos für ein Thema hinterfragt werden. Bewegtbild ist gut geeignet um komplexe Inhalte visuell darzustellen. Es ermächtigt zudem den Rezipienten, das eigene Lernen selbst zu strukturieren. Aber auch Videos können die Aufmerksamkeit nur über einen begrenzten Zeitraum aufrechterhalten. Lange und vielschichtige Themen sind eventuell nicht für ein Video geeignet (aber eventuell für eine Videoserie).

# **Die Videoproduktion**

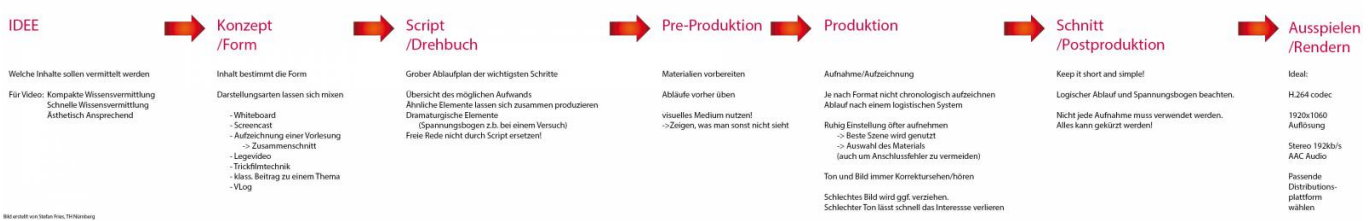

Bild erstellt von Stefan Fries, TH Nürnberg

Die Videoproduktion wird typischerweise in 4 Hauptphasen unterteilt:

- I. Pre- oder Vorproduktion
- II. Produktion
- III. Postproduktion (Nachbearbeitung)
- IV. Distribution (Bereitstellung)

Diese Seite beschäftigt sich vornehmlich mit der ersten Phase - der Vorproduktion.

### **I. Vorproduktion**

In dieser Phase werden die nötigen Materialien für die Umsetzung des Videos erstellt und zusammengetragen. Es entstehen Drehbücher, Konzepte, Skripts, Storyboards, etc.

In den folgenden Abschnitten werden die für die Lehrvideoproduktion relevanten Materialien

vorgestellt.

#### **Drehbuch**

Im Filmbereich bezeichnet ein Drehbuch eine Niederschrift der Filmhandlung und Dialoge, formatiert nach standartisierten Regeln (etwa die Aufteilung in Szenen). Alle am Film beteiligten Gewerke nutzen das Drehbuch als Basis für die Arbeit am Film - es ist eine Blaupause der Geschichte des Films.

Im Zusammenhang mit Lehrvideos sollten in einem Drehbuch alle für das Video relevanten Inhalte in Textform festgehalten werden. Es ist sinnvoll auch den Sprechertext in Fließtext hierin festzuhalten.

#### **Skript**

Das Skript bezeichnet in diesem Fall eine in Stichpunkten zusammengefasste Version des Drehbuchs. Es erleichtert den Überblick und ist dadurch häufig das besser geeignete Arbeitsdokument für den Tag der Aufzeichnung. Im Skript wird häufig auch die gewählte Darstellungsform für die jeweiligen Inhalte notiert.

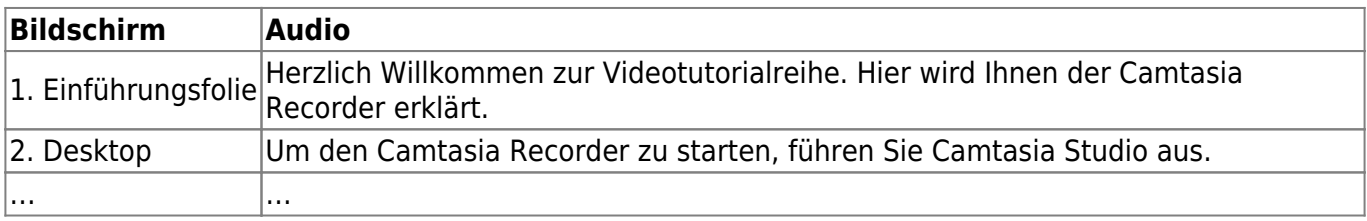

Aber: Lernen Sie den Text nicht auswendig, außer es liegt Ihnen. Freies sprechen wirkt sympathischer und authentischer. Sobald Inhalte auswendig gelernt oder abgelesen werden, verliert der Betrachter schneller das Interesse.

#### **Gestaltungskonzept**

Die Inhalte sollen möglichst passend und plastisch dargestellt werden. Dafür eignen sich viele Gestaltungselemente und Videoformen.

Die bekanntesten sind hier aufgelistet:

- Whiteboard
- Screencast
- Aufzeichnung einer Vorlesung und möglicher Zusammenschnitt
- Schiebe-Lege-Technik
- Trickfilmtechnik
- Informelles Motion Design
- klassischer journalistischer Beitrag zu einem Thema
- Vlog (eignet sich für unterwegs: z.B. architektonische Themen direkt auf einer Baustelle)

Auch vergleichsweise einfache Gestaltungselemente können sich lohnen. Eine schön gestaltete Folie

mit einer Inhaltsübersicht des Videos, oder Titelgrafiken für Unterkapitel, erhöhen als visueller Reiz das Interesse (oder die Vorfreude) am darauffolgenden Inhalt.

#### **Eine Beispielstruktur**

Eine gute Grundstruktur für ein Lehrvideo ist die klassische Dreiteilung in Einleitung, Hauptteil und Schluss.

In der Einleitung wird ein kurzer Überblick über die Inhalte des Videos verschafft. Idealerweise wird hier sogar der Zeitpunkt jedes Abschnitts im Video angegebe (auch Timecode genannt) um dem Zuschauer die Möglichkeit zu geben bei erneutem ansehen gezielt Lektionen zu wiederholen.

Im Hauptteil werden die Inhalte des Videos behandelt. Je nach Komplexität des Thema's lohnt sich ein eigenes Video für jeden Teilbereich.

Im Schlussteil werden die wichtigsten Lernfortschritte nochmals zusammengefasst.

Diese Struktur lässt sich natürlich auch auf eine Videoreihe erweitern. Das erste Video fungiert dann als Einführung ins Thema und gibt Ausblick auf die Lerneinheiten der jeweiligen Videos. Das letzte Video dient dann als Zusammenfassung.

### **II. Produktion**

In der Produktionsphase, auch "Dreh" genannt", wird das geplante Material aufgezeichnet.

Sehen Sie sich das obere Beispiel eines Drehbuchs noch einmal an. Jede Tabellenzeile stellt einen eigenständigen Videoabschnitt dar. Kürzere Abschnitte sind leichter zu produzieren, so kann das Video effizient Stück für Stück zusammengesetzt werden. In der Postproduktion (dem Schnitt) kann alles neu arrangiert werden.

→ [Die Seite "Lehrvideos drehen" beschäftigt sich ausführlicher mit dem Videodreh.](https://blendedlearning.th-nuernberg.de/wiki/blendedlearning/doku.php?id=medienproduktion:lehrvideos_drehen)

→ [Moodle-Kurs "Lehrvideoproduktion"](https://elearning.ohmportal.de/login/index.php)

Machen Sie einen Testdurchlauf! Um Unvorhersehbares zu vermeiden, machen Sie nach Möglichkeit einen Testdurchlauf Ihres Videos und prüfen Sie, ob alles so funktioniert wie Sie es sich vorstellen.

### **III. Postproduktion**

In der Postproduktion, wird das gedrehte Material (auch Rohmaterial genannt) zu einem kohärenten Video zusammengeführt. Hier können die inhaltliche Struktur festgelegt, Szenen gekürzt und Fehler behoben werden. Nicht chronologisch aufgenommene Szenen können hier wieder zu einem logischen Ablauf zusammengefügt werden.

Für den Schnitt eignen sich verschiedene Programme wie Adobe Premiere oder Camtasia. Reine Aufzeichnungsprogramme wie OBS enthalten keine Möglichkeit der Postproduktion.

Die Postproduktion, auch Nachbearbeitung oder Schnitt, ist die letzte Phase der Videoproduktion. Weitere Informationen und Tutorials zu den Prinzipien des Schnitts und der dazugehörigen Software finden Sie auf der Seite [Videos bearbeiten](https://blendedlearning.th-nuernberg.de/wiki/blendedlearning/doku.php?id=medienproduktion:videos_bearbeiten).

### **IV. Bereitstellung**

Nachdem der Film fertig bearbeitet wurde, wird dieser den Zuschauern zugänglich gemacht. Damit das Video außerhalb des Schnittprogramms angesehen werden kann, wird es aus dem Programm exportiert. Dieser Vorgang wird "rendern" genannt. Mehr Informationen zu geeigneten Videoformaten und Dateigrößen sind auf den folgenden Seiten hinterlegt:

→ [Videos komprimieren \(für THN Mediasharing oder andere Plattformen\)](https://blendedlearning.th-nuernberg.de/wiki/blendedlearning/doku.php?id=medienproduktion:videos_komprimieren)

→ [Lehrmaterialien hochladen und Teilen auf den Plattformen der TH Nürnberg](https://blendedlearning.th-nuernberg.de/wiki/blendedlearning/doku.php?id=medienproduktion:plattformen)

# **Siehe auch**

- [Bildschirmaufzeichnung mit OBS so geht es Schritt für Schritt](https://blendedlearning.th-nuernberg.de/wiki/blendedlearning/doku.php?id=medienproduktion:obs)
- [Einen Screencast mit Camtasia aufzeichnen](https://blendedlearning.th-nuernberg.de/wiki/blendedlearning/doku.php?id=medienproduktion:camtasia_tutorial)
- [Hardware zur Videoproduktion](https://blendedlearning.th-nuernberg.de/wiki/blendedlearning/doku.php?id=medienproduktion:hardware)
- [Lehrvideoproduktion Ein Überblick](https://blendedlearning.th-nuernberg.de/wiki/blendedlearning/doku.php?id=medienproduktion:lehrvideoproduktion)
- [Screencasts \(Bildschirmaufzeichnungen\) produzieren](https://blendedlearning.th-nuernberg.de/wiki/blendedlearning/doku.php?id=medienproduktion:screencasts_produzieren)
- [Videos aufzeichnen](https://blendedlearning.th-nuernberg.de/wiki/blendedlearning/doku.php?id=medienproduktion:videos_aufzeichnen)
- [Videos bearbeiten](https://blendedlearning.th-nuernberg.de/wiki/blendedlearning/doku.php?id=medienproduktion:videos_bearbeiten)
- [Vorbereitung einer Videoproduktion](https://blendedlearning.th-nuernberg.de/wiki/blendedlearning/doku.php?id=medienproduktion:vorbereitung_einer_videoproduktion)

[Videoproduktion](https://blendedlearning.th-nuernberg.de/wiki/blendedlearning/doku.php?id=tag:videoproduktion&do=showtag&tag=Videoproduktion), [Video](https://blendedlearning.th-nuernberg.de/wiki/blendedlearning/doku.php?id=tag:video&do=showtag&tag=Video), [Vorbereitung](https://blendedlearning.th-nuernberg.de/wiki/blendedlearning/doku.php?id=tag:vorbereitung&do=showtag&tag=Vorbereitung)

From: <https://blendedlearning.th-nuernberg.de/wiki/blendedlearning/> - **Wiki Digitale Lehre**

Permanent link: https://blendedlearning.th-nuernberg.de/wiki/blendedlearning/doku.php?id=medienproduktion:vorbereitu Last update: **2021/06/23 14:16**

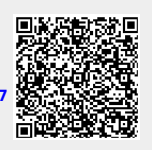